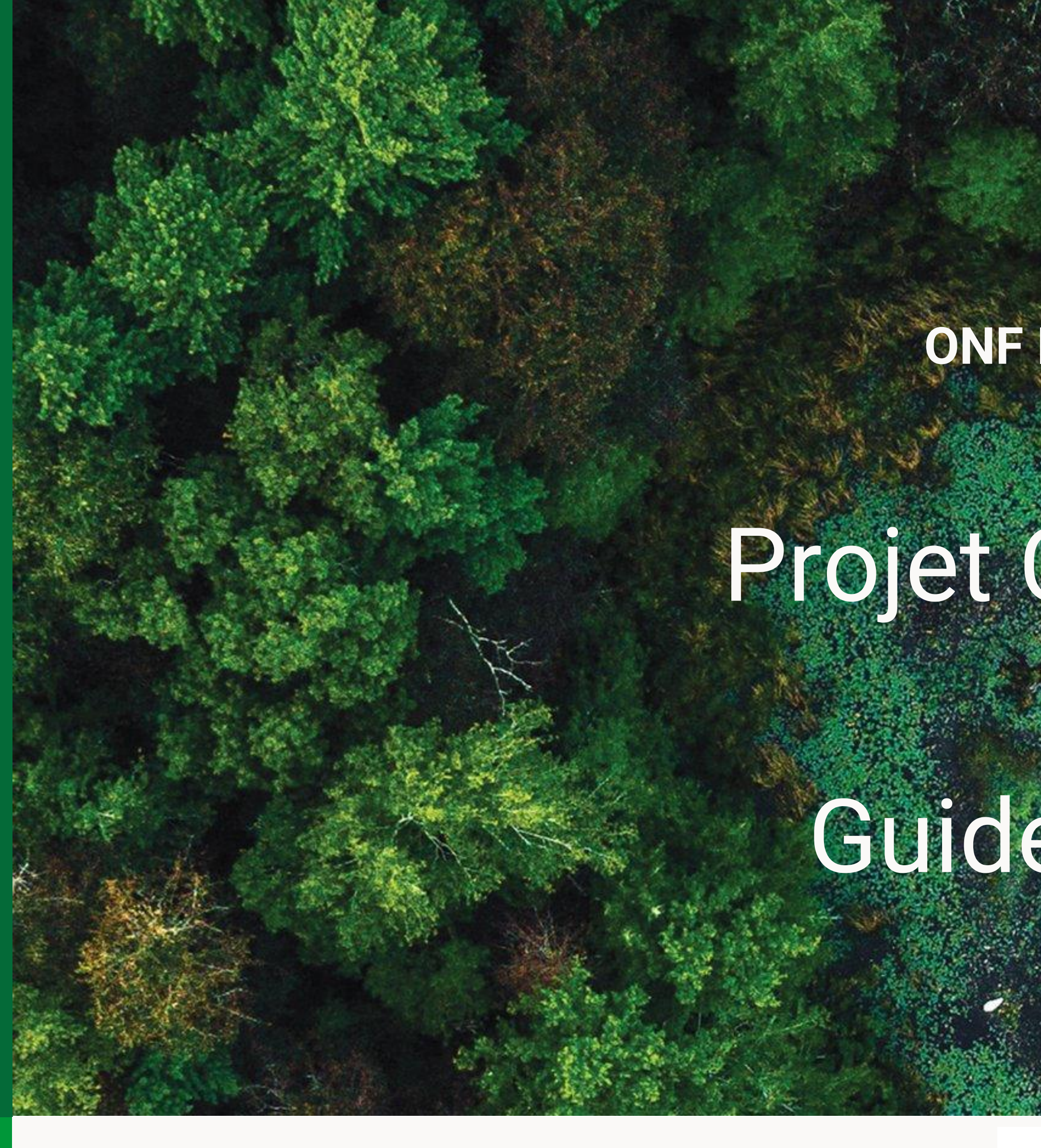

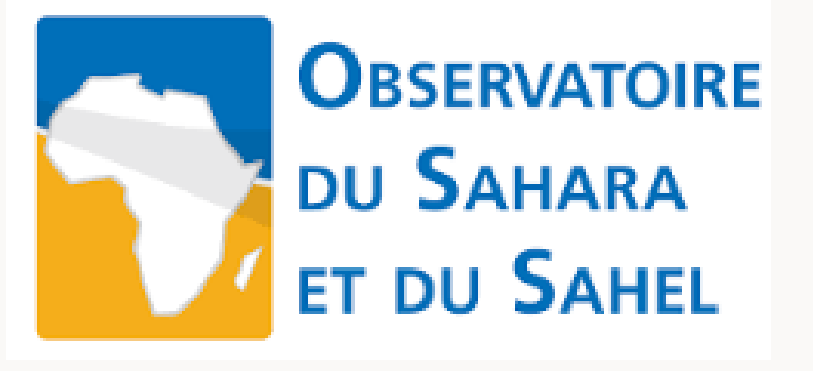

**ONF INTERNATIONAL**

# Projet COPERNICEA

# Guide utilisateur

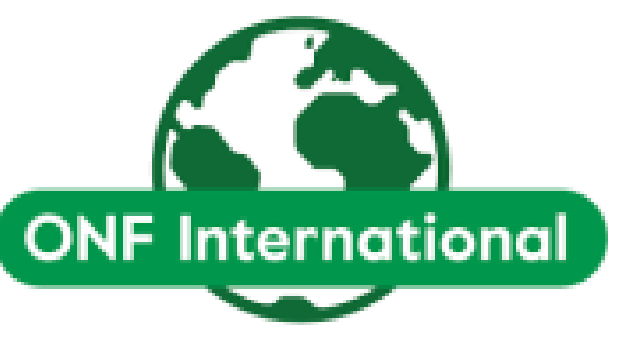

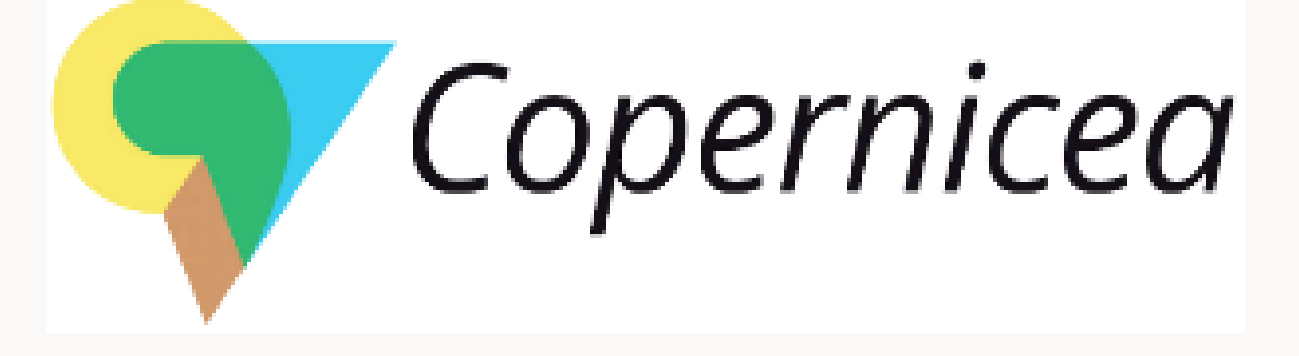

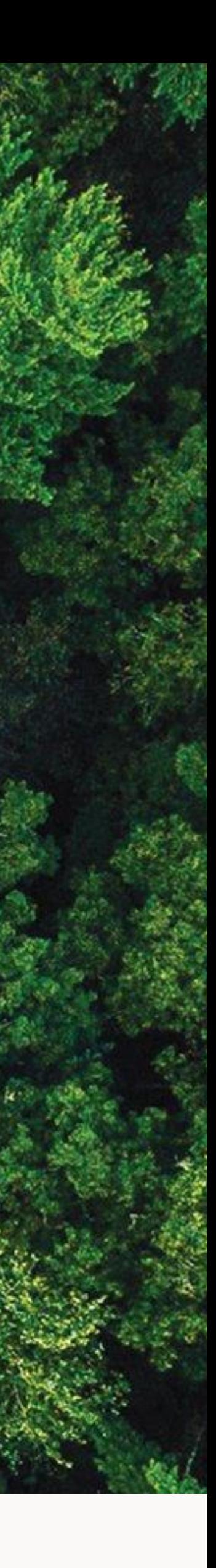

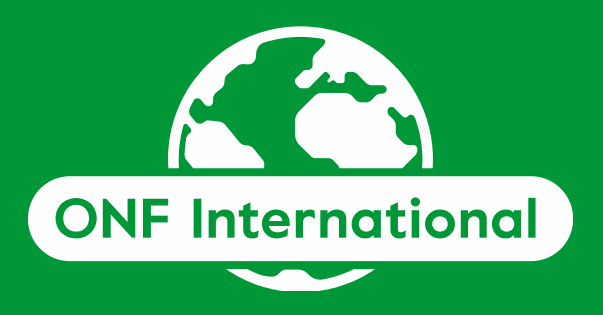

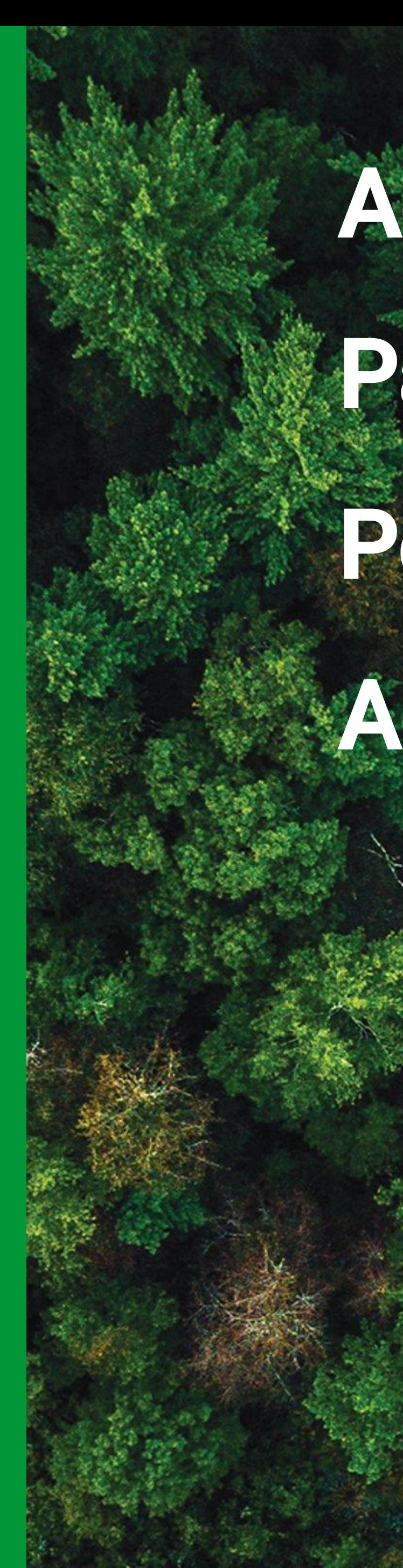

# Plan **Zone de texte Accès à la plateforme**

Page des projets Popup informations Accueil Plateforme Couches Information Outil de mesure Permalink Dessin **Documentation** 

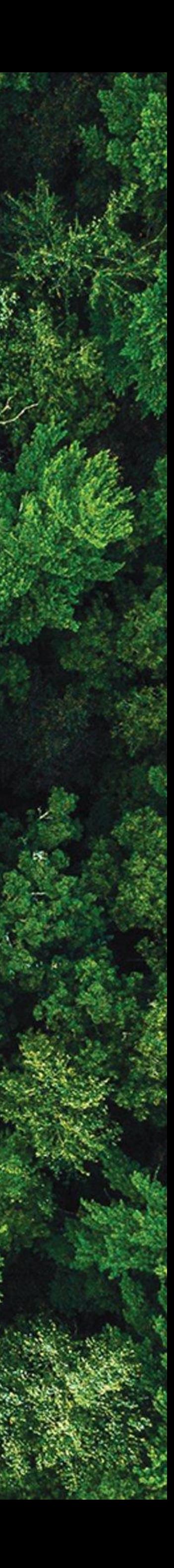

# **Accès à la plateforme**

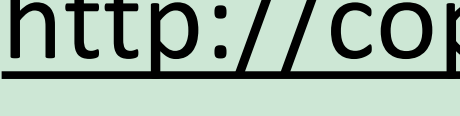

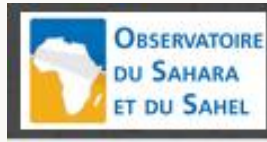

Projects - Copernicea

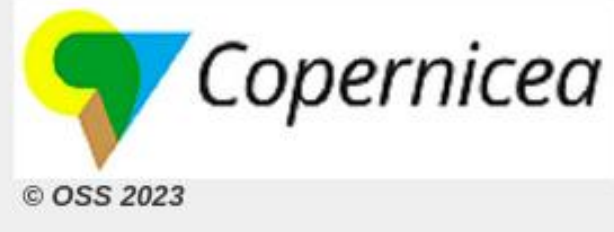

des pays et de l'OSS aux programmes internationaux et régionaux relatifs à la désertification, au changement climatique, à la diversité biologique, et plus généralement aux objectifs de développement durable et au SEEA-EA.

L'objectif du projet est de doter les six pays concernés d'un dispositif opérationnel propre et autonome par le développement de méthodes, d'outils et de compétences et l'organisation de la production de comptes écosystémiques du capital naturel. Ce dispositif permettra de développer rapidement une première comptabilité écosystémique du capital naturel, d'abord biophysique selon la méthodologie CECN-TDR, puis socio-économique, afin de prendre en main la méthodologie tout en cernant les grandes évolutions. Cette première comptabilité, mise en œuvre avec une méthodologie commune fournit des résultats comparables d'un pays à l'autre et agrégables au niveau régional. Au delà, le projet vise l'établissement d'un réseau national et régional de partage et d'échange d'informations et de données utiles et nécessaires à la CECN.

Au niveau des pays, les organismes participant à COPERNICEA sont notamment les ministères en charge de l'environnement et du développement durable et les agences spécialisées dans les domaines de l'eau, de la forêt, de la biodiversité ainsi que les offices nationaux de statistique, les centres de recherche et les universités. Les structures détenant ou produisant des informations et des données seront donc amenées à les mutualiser et à optimiser leur accessibilité pour une grande variété d'utilisateurs.

Pour tout besoin veuiller nous contacter aux adresses suivantes: nabil.benkhatra@oss.org.tn /fatou.mar@oss.org.tn /thierry.tapsoba@oss.org.tn

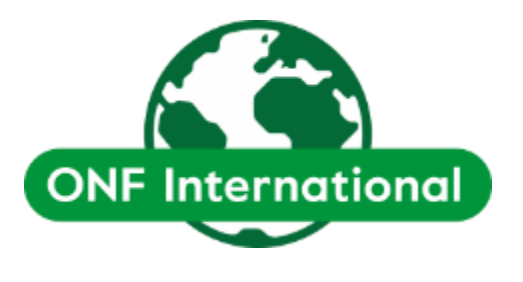

# <http://copernicea.oss-online.org:8090/>

COPERNICEA de « COopération RÉgionale pour de Nouveaux Indicateurs de Comptabilité Écosystémique en Afrique », est mis en œuvre sur une période de 4 ans (2020-2023) par l'Observatoire du Sahara et du Sahel - OSS http://www.oss-online.org/fr. Il est cofinancé par l'Agence Française de Dévéloppement - AFD et les six pays participants (Burkina-Faso, Guinée-Conakry, Maroc, Niger, Sénégal et Tunisie). Il vient combler, de façon opérationnelle, le manque de quantification des écosystèmes et d'évaluation de leur résilience, avec pour ambition d'assurer le suivi spatio-temporel de l'état des services écosystémiques. Outre les besoins spécifiques des pays participants, le projet vise à renforcer le reporting

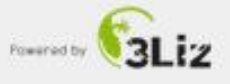

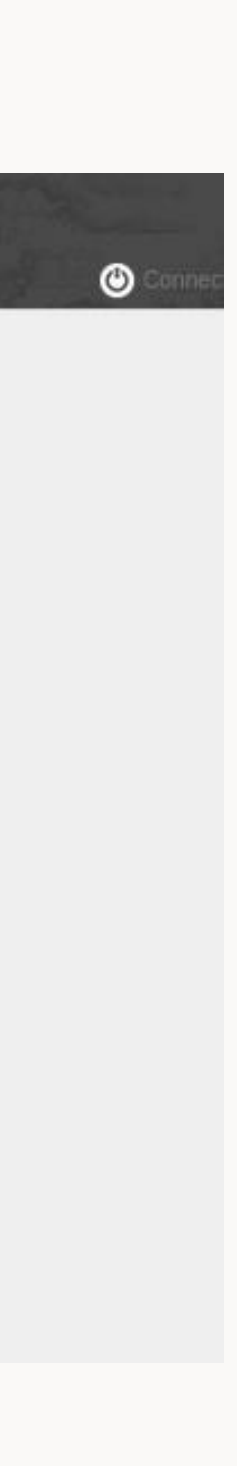

# La page d'accueil présente une liste de cartes organisée par répertoires.

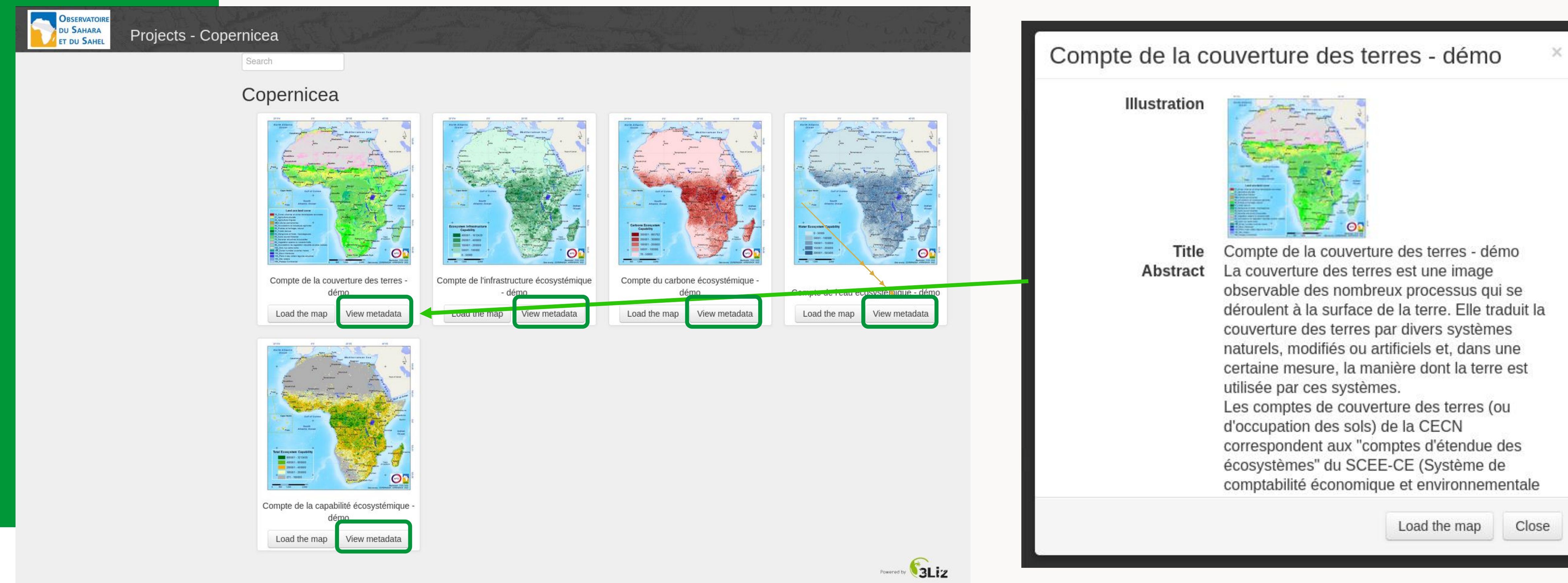

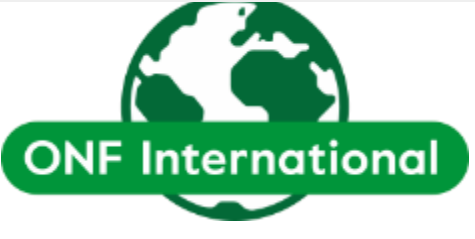

# **Page des projets**

# La fiche d'information du projet est accessible via *View Metadata :*

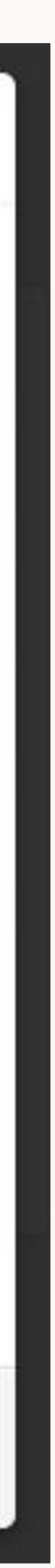

# A l'ouverture d'une carte, un popup présente des informations générales telles qu'une description ou des liens vers des ressources.

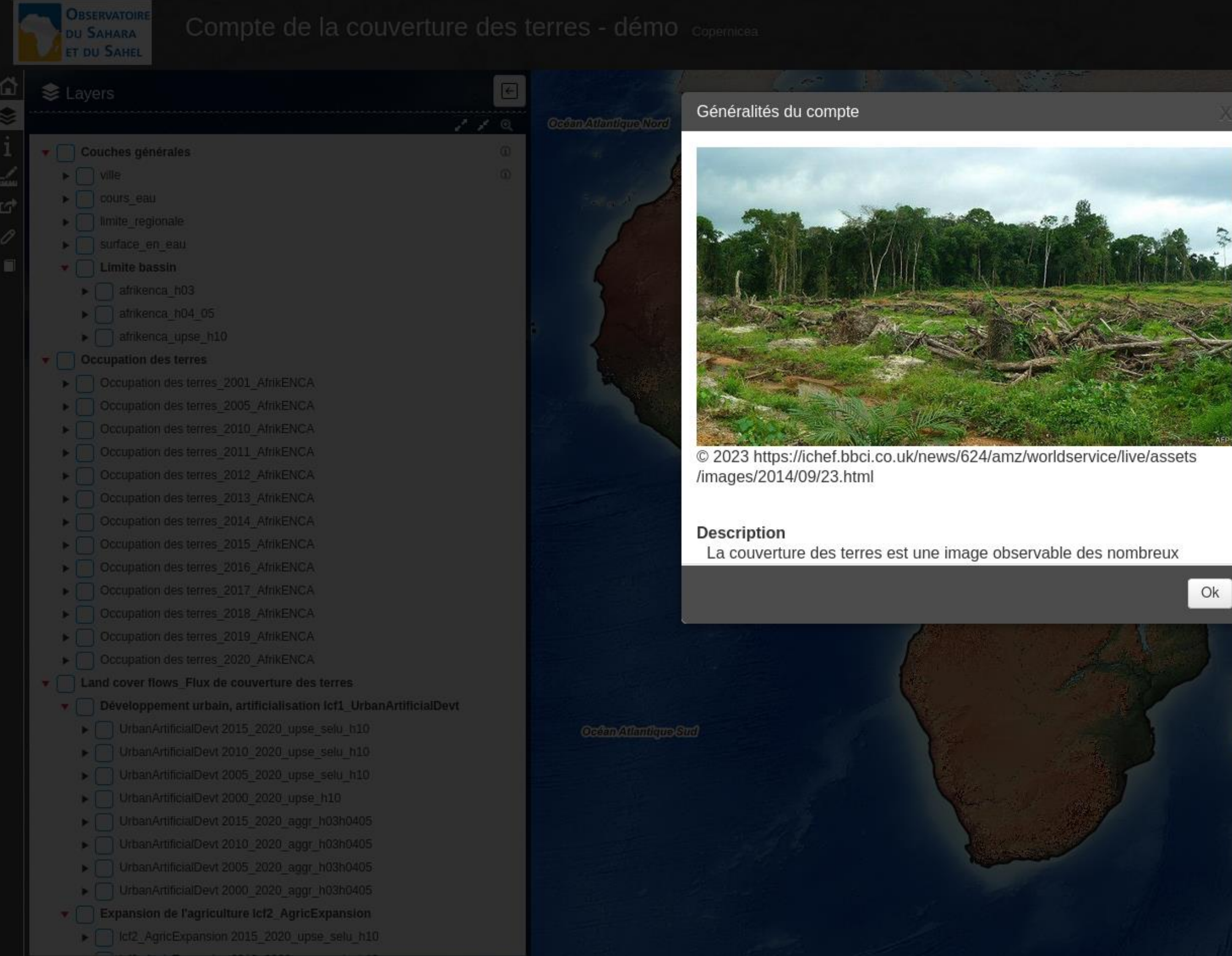

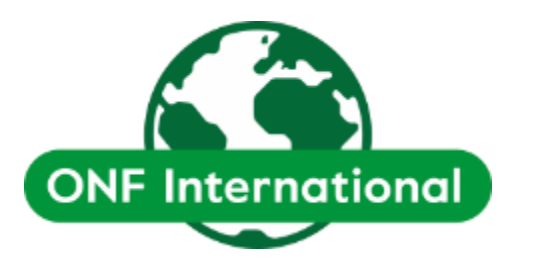

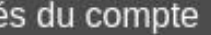

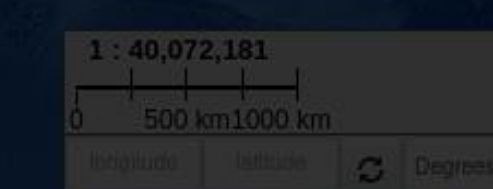

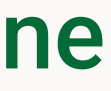

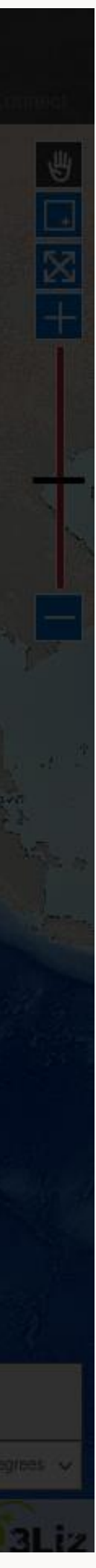

# **Popup information**

# **Accueil Plateforme**

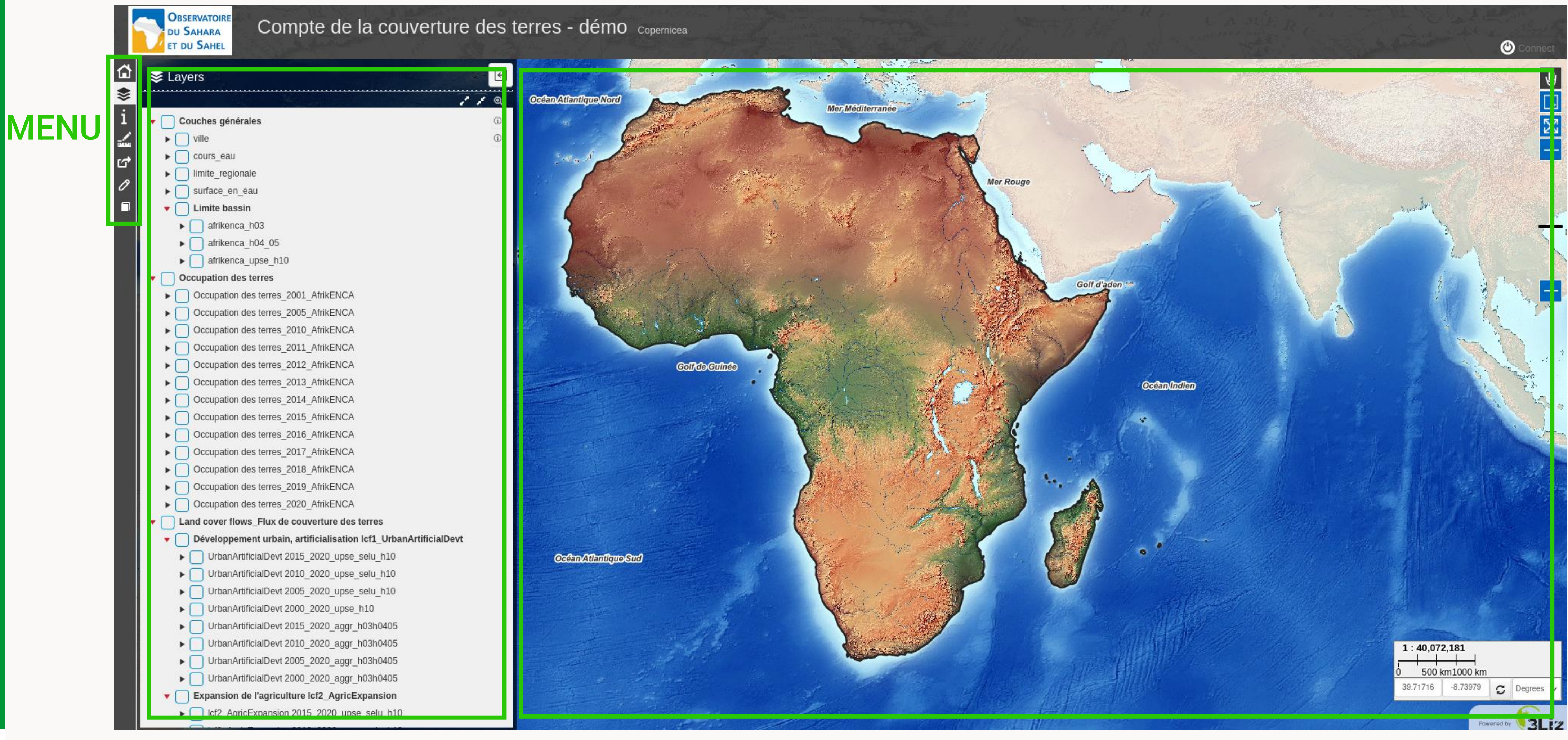

# PANNEAU CARTE LATÉRAL

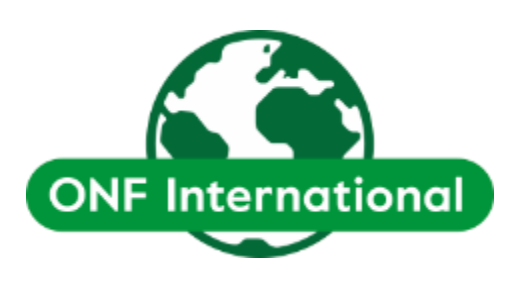

# Par défaut le menu affiche les couches.

# **Accueil Plateforme**

# MENU

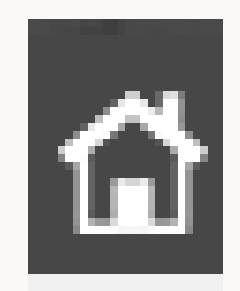

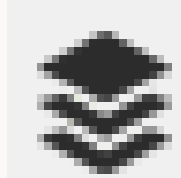

G

0

i

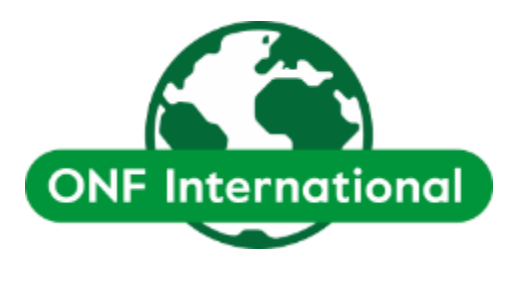

- Home Accès à la page des projets
- Layers Affichage des couches pour la carte
- Information Informations sur le projet
	- Measure Outil de mesure
	- Permalink Sauvegarde d'une zone étudiée
		- Draw Dessin de vecteurs
- Documentation Lien vers un document explicatif

# Les différentes couches se trouvent sur le panneau latéral et s'affichent à la sélection.

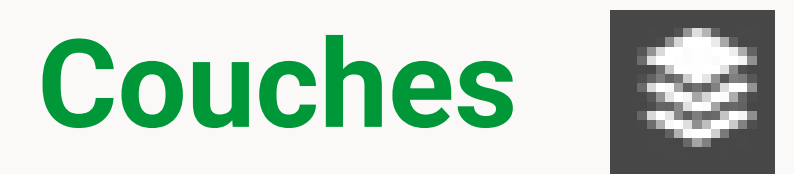

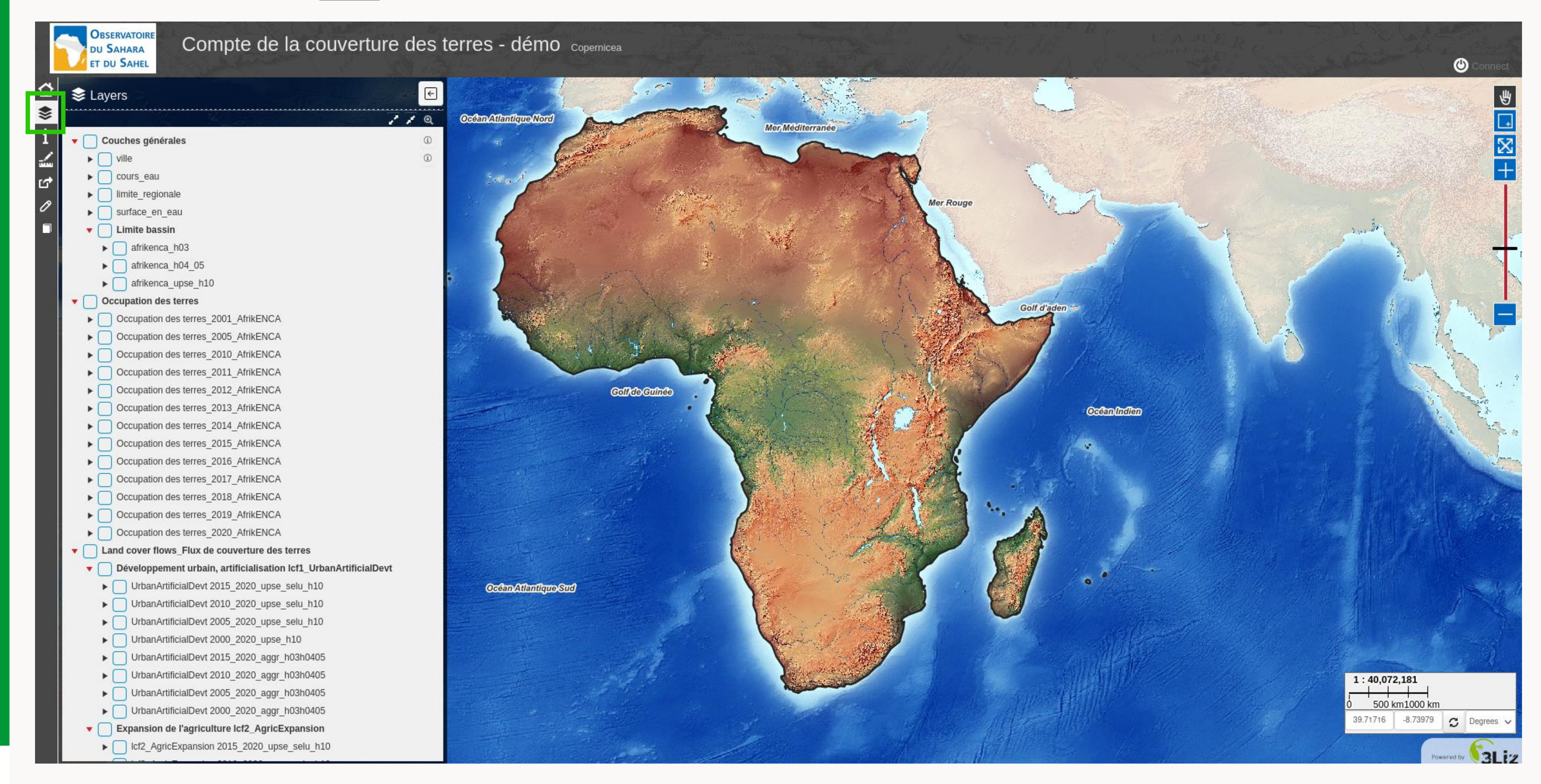

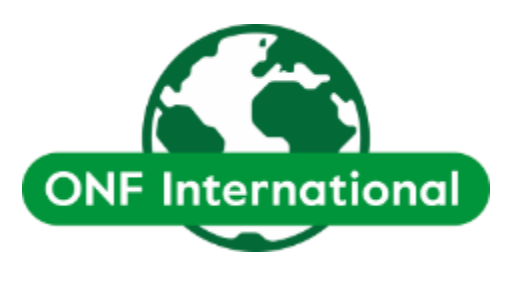

Les fonctions de zoom et de déplacement sont disponibles sur la droite de la carte.

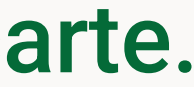

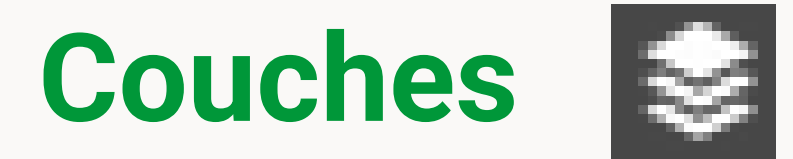

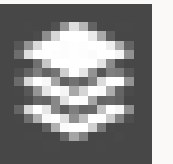

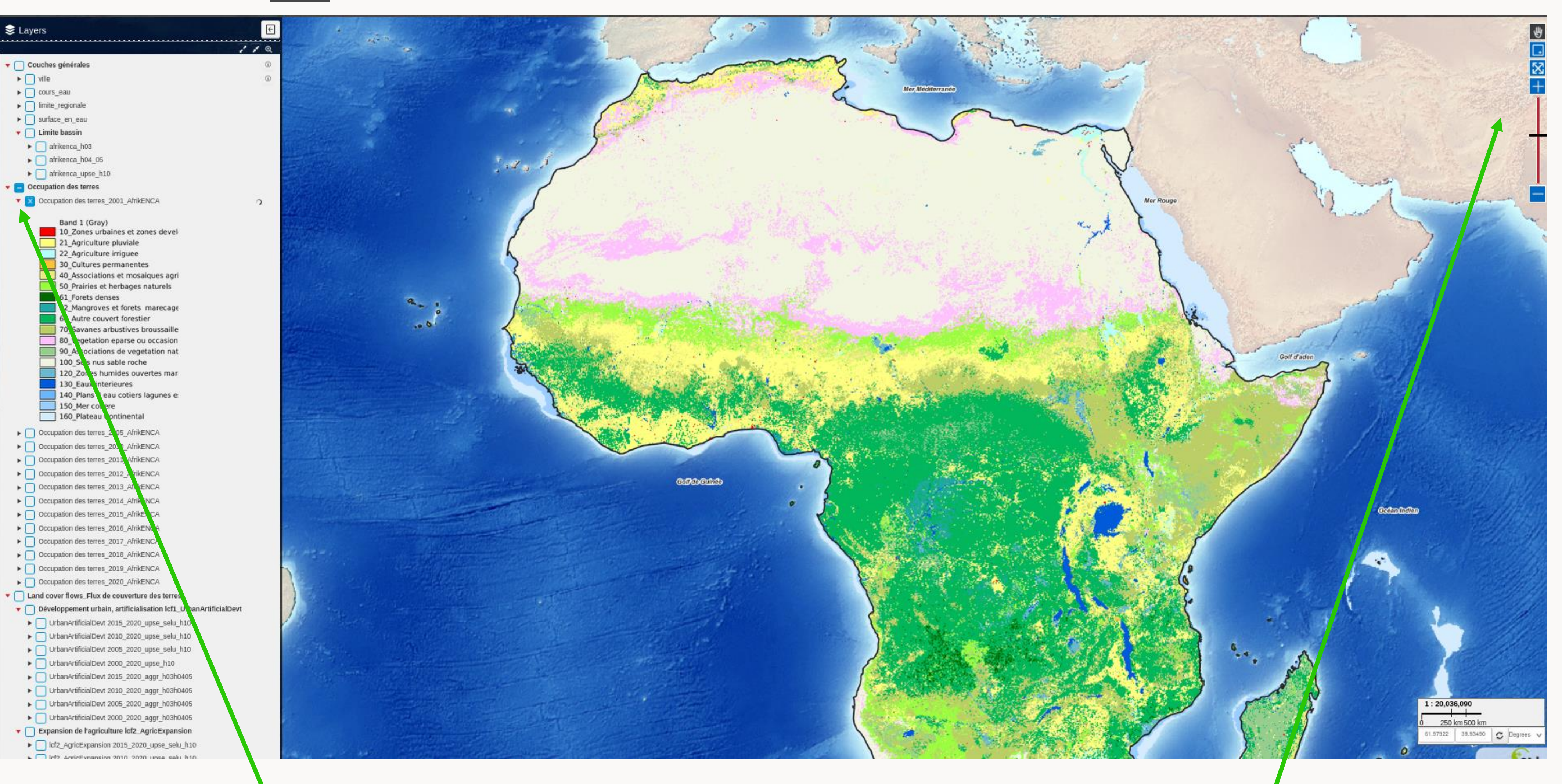

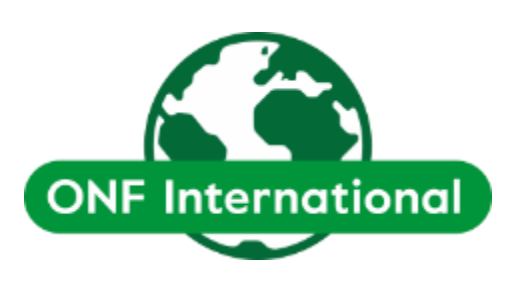

# La légende apparait à l'aide des *triangles*, à gauche du titre des couches.

A la sélection d'une couche ou groupe de couches, on accède à des informations telles que son nom, son type ou sa description .

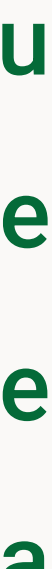

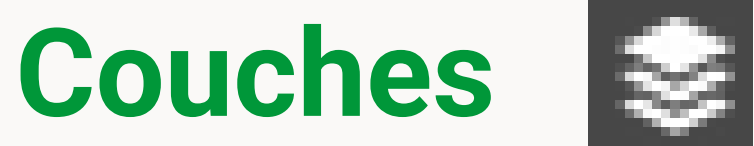

 $\Omega$ 

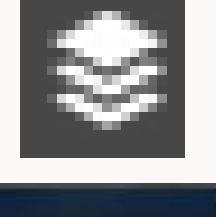

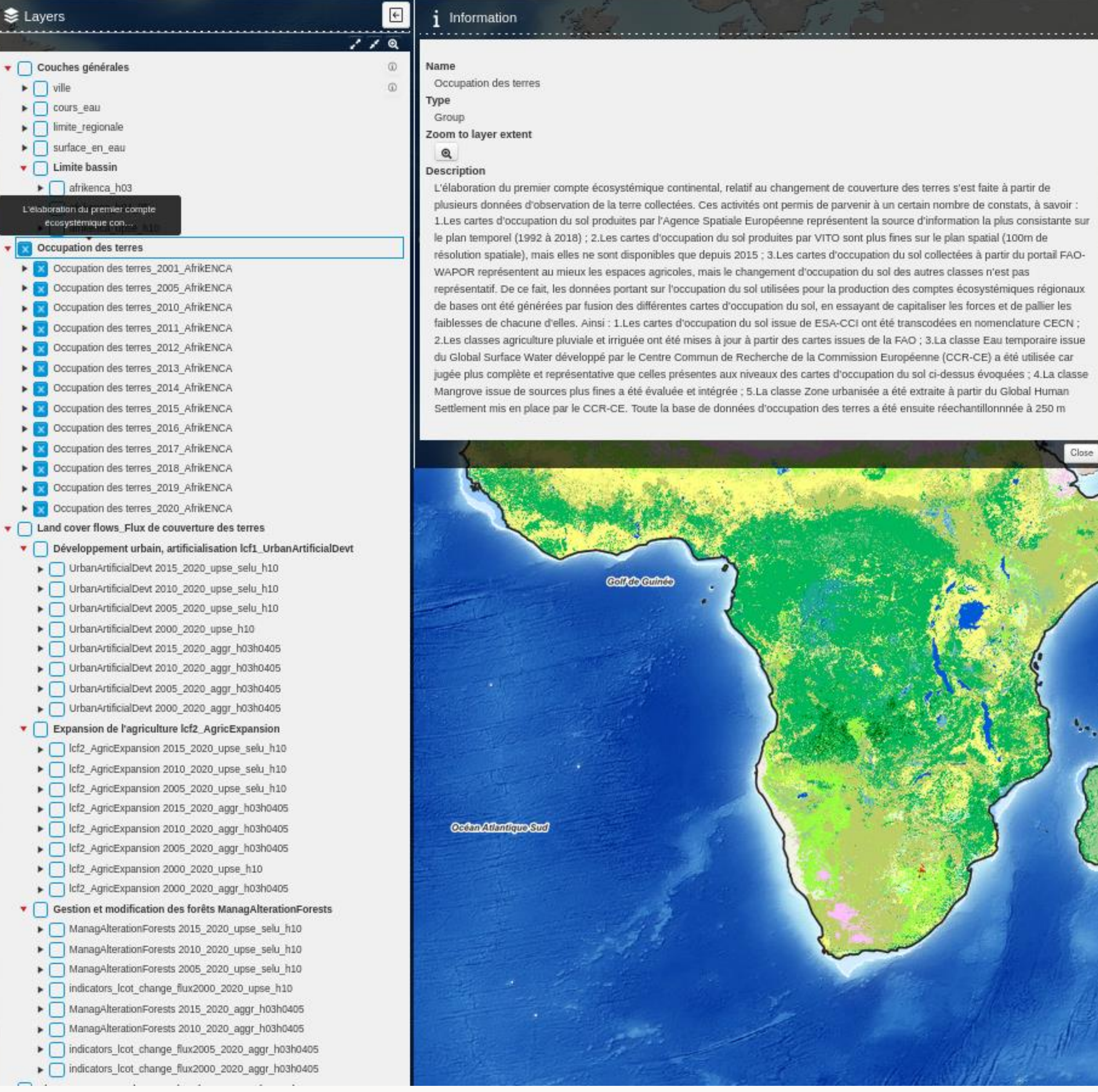

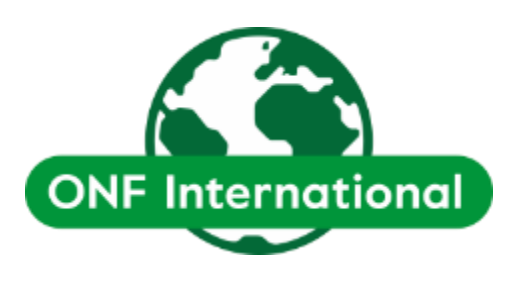

En cliquant sur le bouton information on accède aux informations du projet.

 $\left\lceil \frac{1}{2} \right\rceil$ 

# **Information**

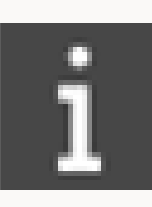

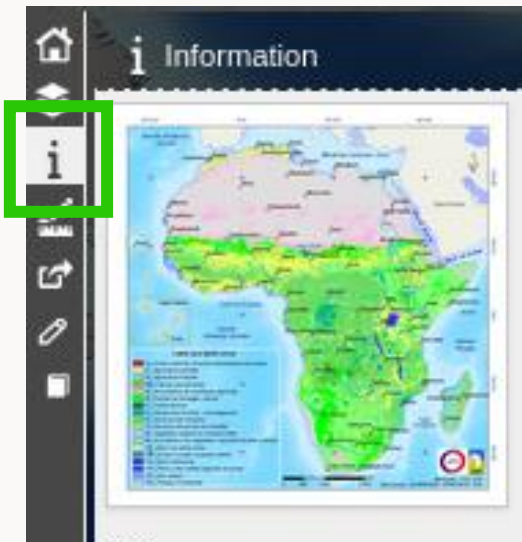

Compte de la couverture des terres - démo

## Description

La couverture des terres est une image observable des nombreux processus qui se déroulent à la surface de la terre. Elle traduit la couverture des terres par divers systèmes naturels, modifiés ou artificiels et, dans une certaine mesure, la manière dont la terre est utilisée par ces systèmes. Les comptes de couverture des terres (ou d'occupation des sols) de la CECN correspondent aux "comptes d'étendue des écosystèmes" du SCEE-CE (Système de comptabilité économique et environnementale des Nations unies - Comptes des écosystèmes) dont les totaux des "gains et pertes" sont identiques aux totaux de la "formation et de la consommation de couverture des terres" de la CECN. Les comptes de la CECN sur la couverture des terres suivent la méthodologie Land and Ecosystem ACcounts (LEAC) utilisée par l'Agence européenne pour l'environnement pour établir les comptes de 39 pays membres. Les "gains et pertes" des "comptes d'étendue des écosystèmes" de la CECN subdivisent ceux-ci en flux correspondant aux divers processus qui ont conduit aux changements : Développement urbain, artificialisation, Expansion de l'agriculture, Gestion et modification des forêts etc.

Pour plus d'informations

- · Lien vers le Spot de COPERNICEA en français
- · Lien vers le Spot de COPERNICEA en anglais
- · Caractéristiques des données pour la production des comptes CECN
- · Didacticiel KANGARE du compte de la couverture des terres
- · Trousse de Démarrage Rapide à la CECN

## Organization

Observatoire du Sahara et du Sahel

## Person

Nabil Ben Khatra / Fatou Mar / Thierry Tapsoba/Abir Ben Romdhane

## E-mail

nabil.benkhatra (at) oss.org.tn / fatou.mar (at) oss.org.tn / thierry.tapsoba (at) oss.org.tn

## Phone

+21671206633/634

## Website

http://www.oss-online.org/fr/biodiversite/copernicea

## Projection

EPSG:4320

## Extent -64.81903366404210092, -48.8961859993525394, 128.85638498918387995, 00.50646826497869313

## Web Map Service WMS Urt WMTS Url

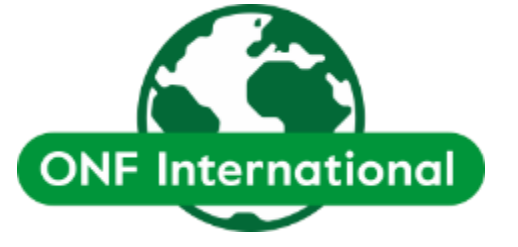

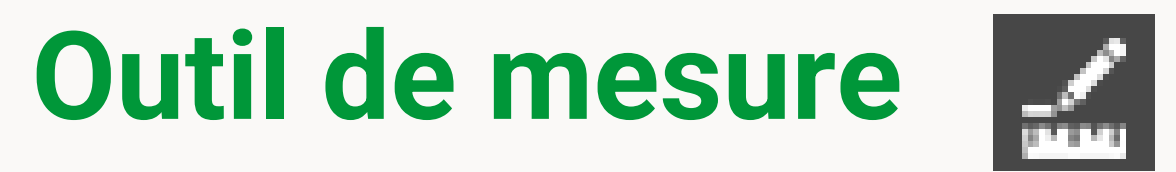

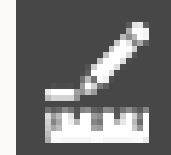

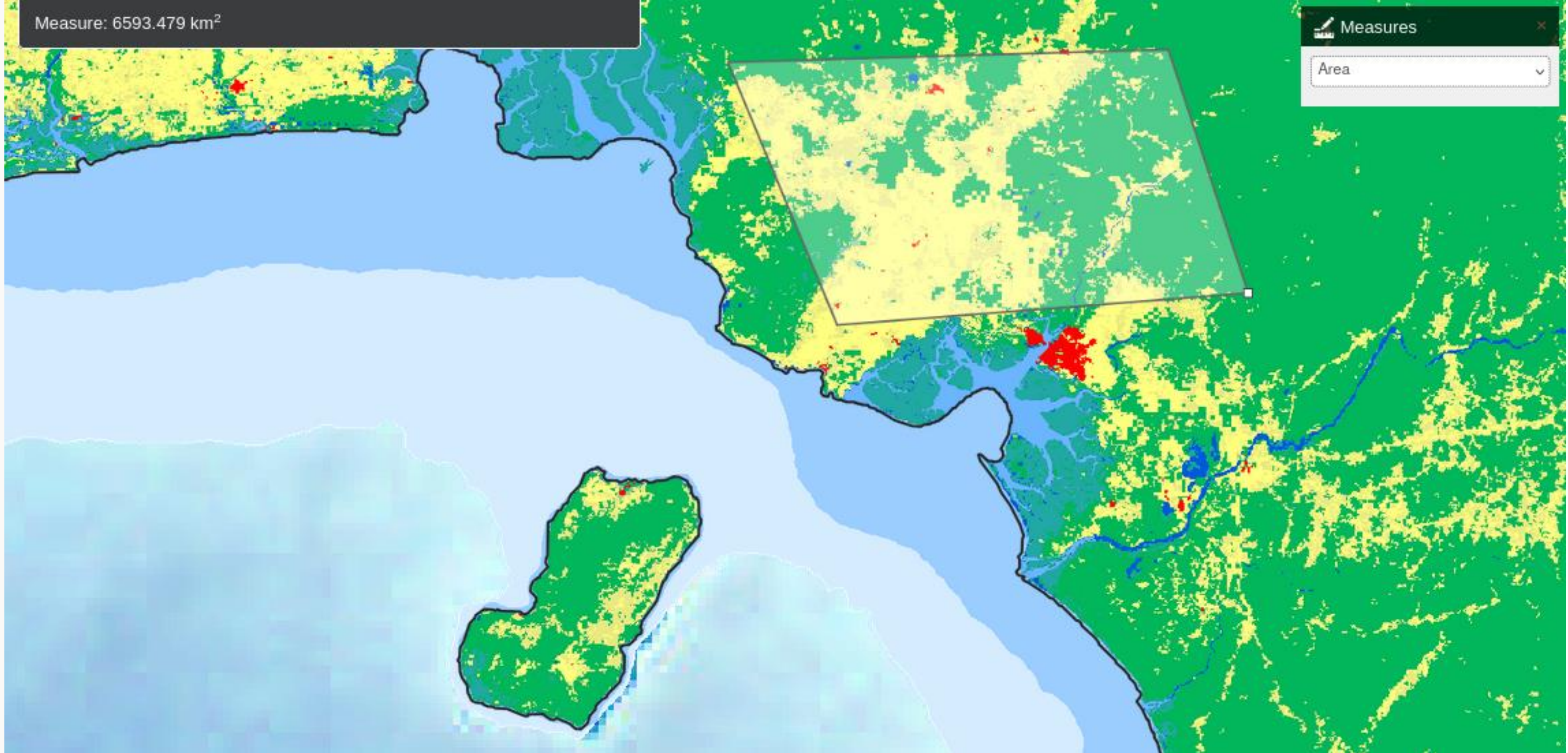

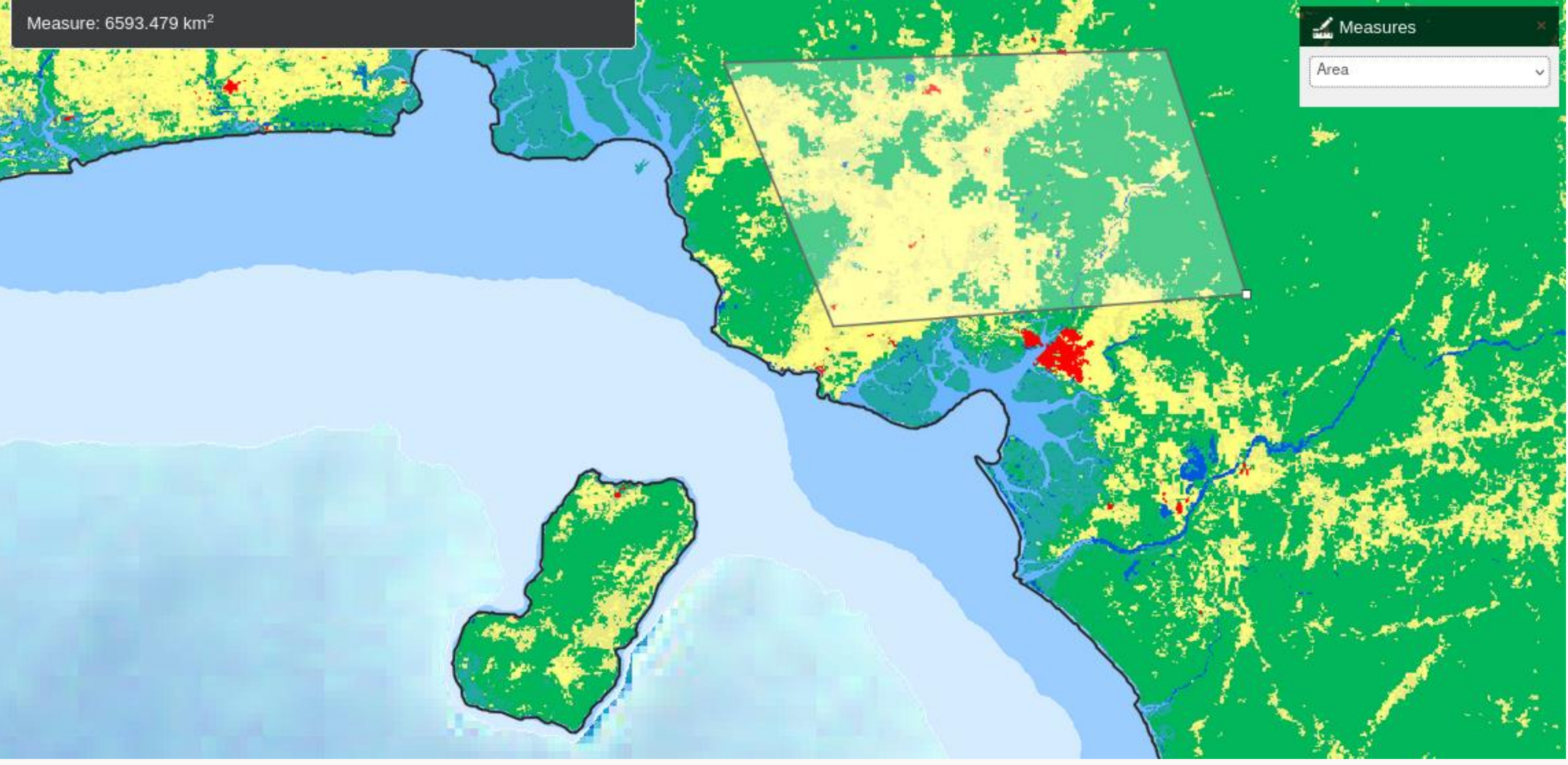

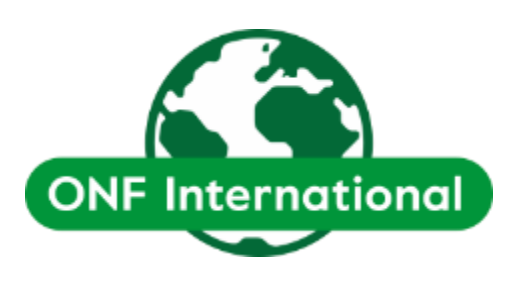

L'outil de mesure permet de mesurer directement sur la carte longueur, aire, périmètre et angle.

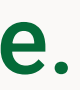

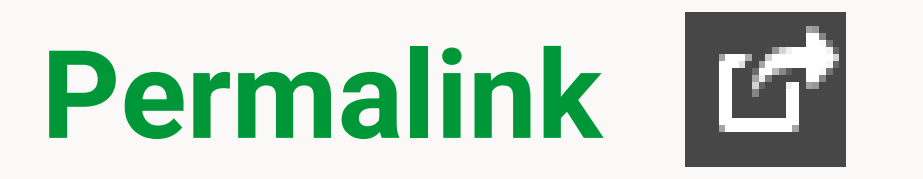

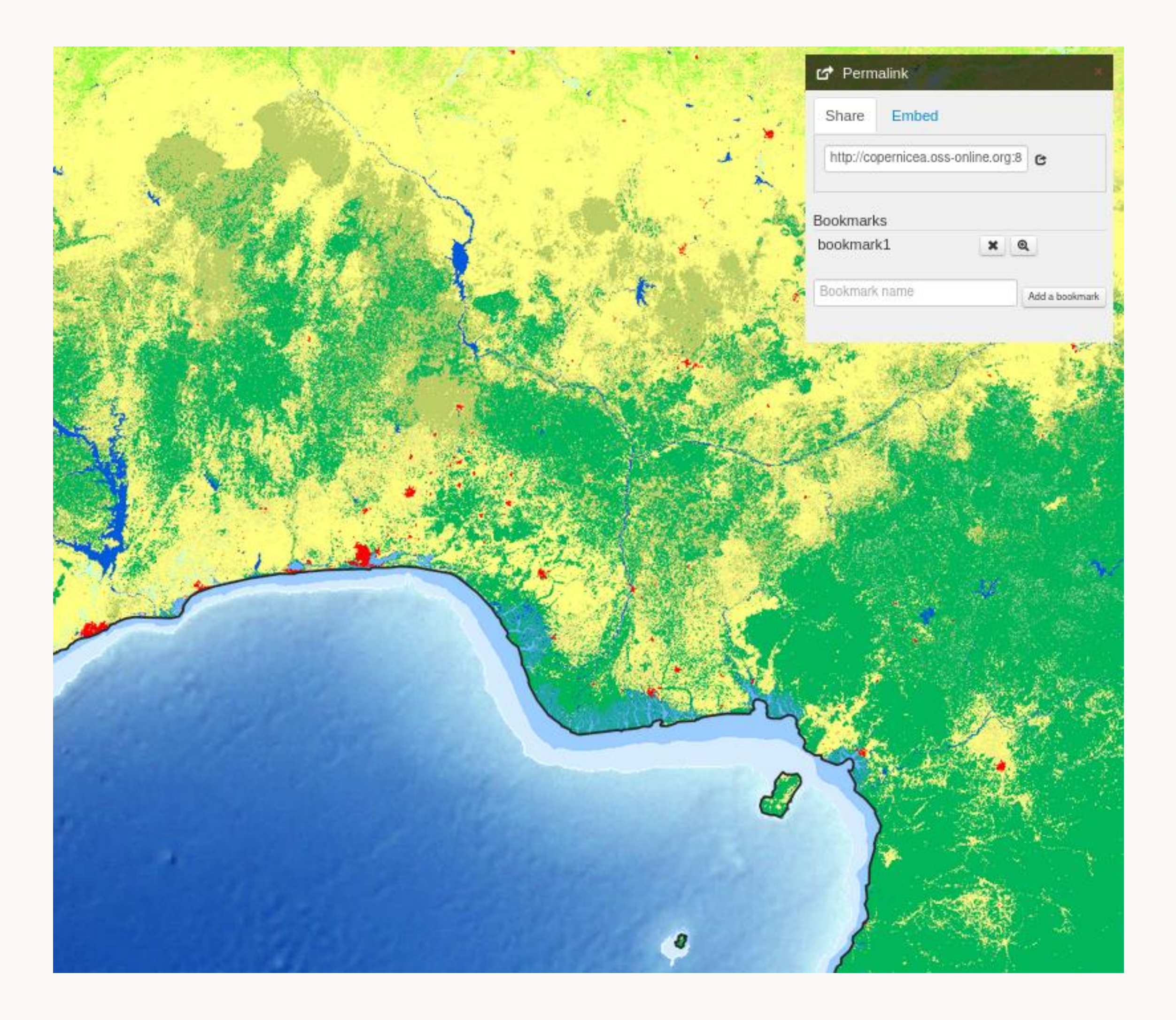

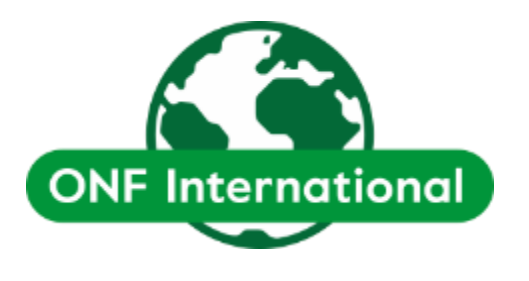

Pour sauvegarder une zone et la sélection de couches, on peut utiliser la fonction permalink :

•Créer et partager un lien

•Créer un marque-page/bookmark

Ces actions permettent de partager ou retrouver la zone précise ainsi que les couches sélectionnées au moment de la création du lien/marque page.

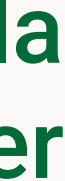

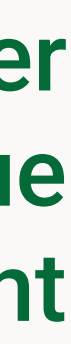

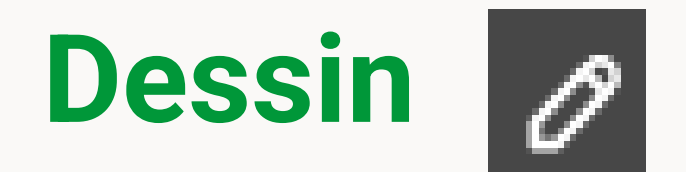

L'outil permet de placer un point, ligne ou polygone sur la carte qui sont ensuite exportables

au format GeoJSON, GPX ou KML.

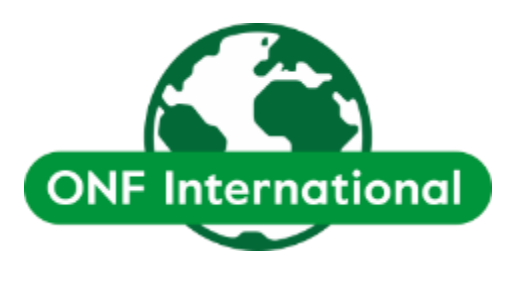

L'outil permet aussi d'importer des vecteurs à ces mêmes formats sur la carte.

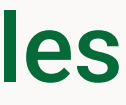

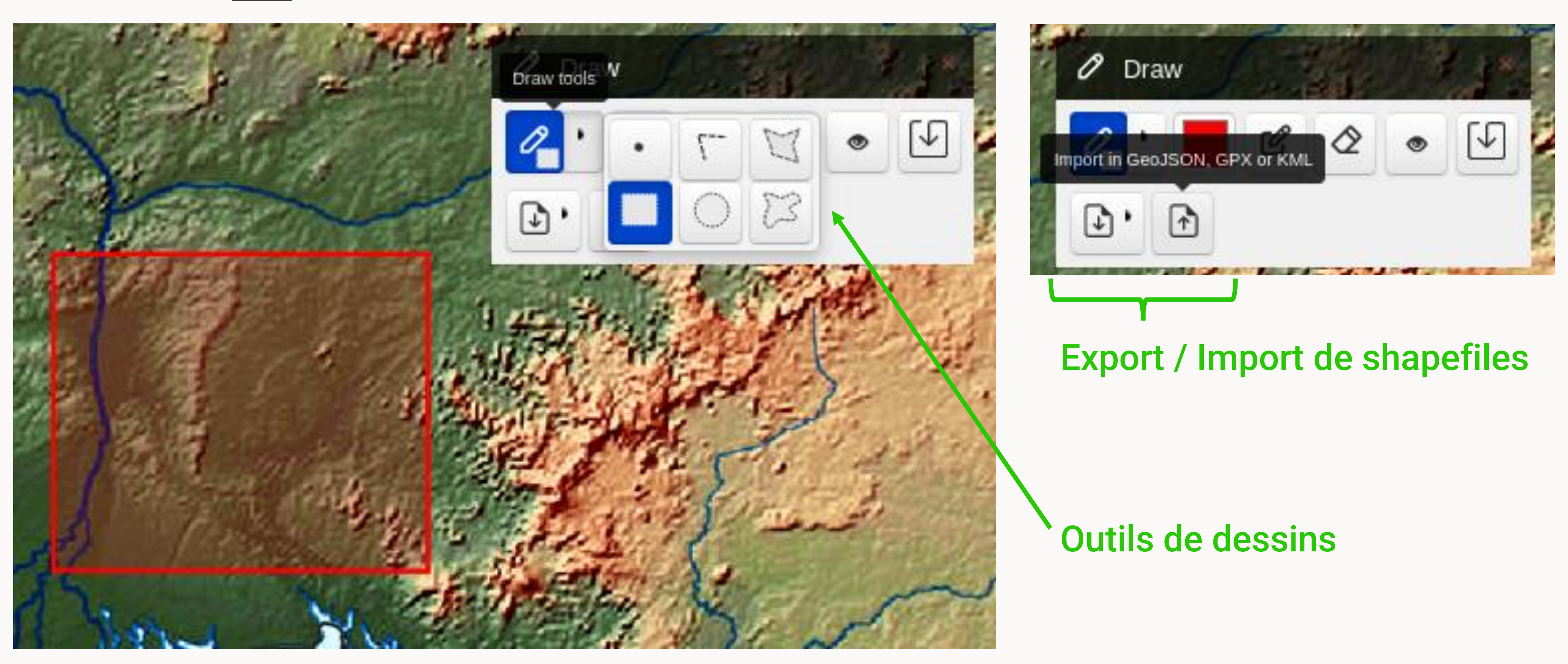

# **Documentation 1**

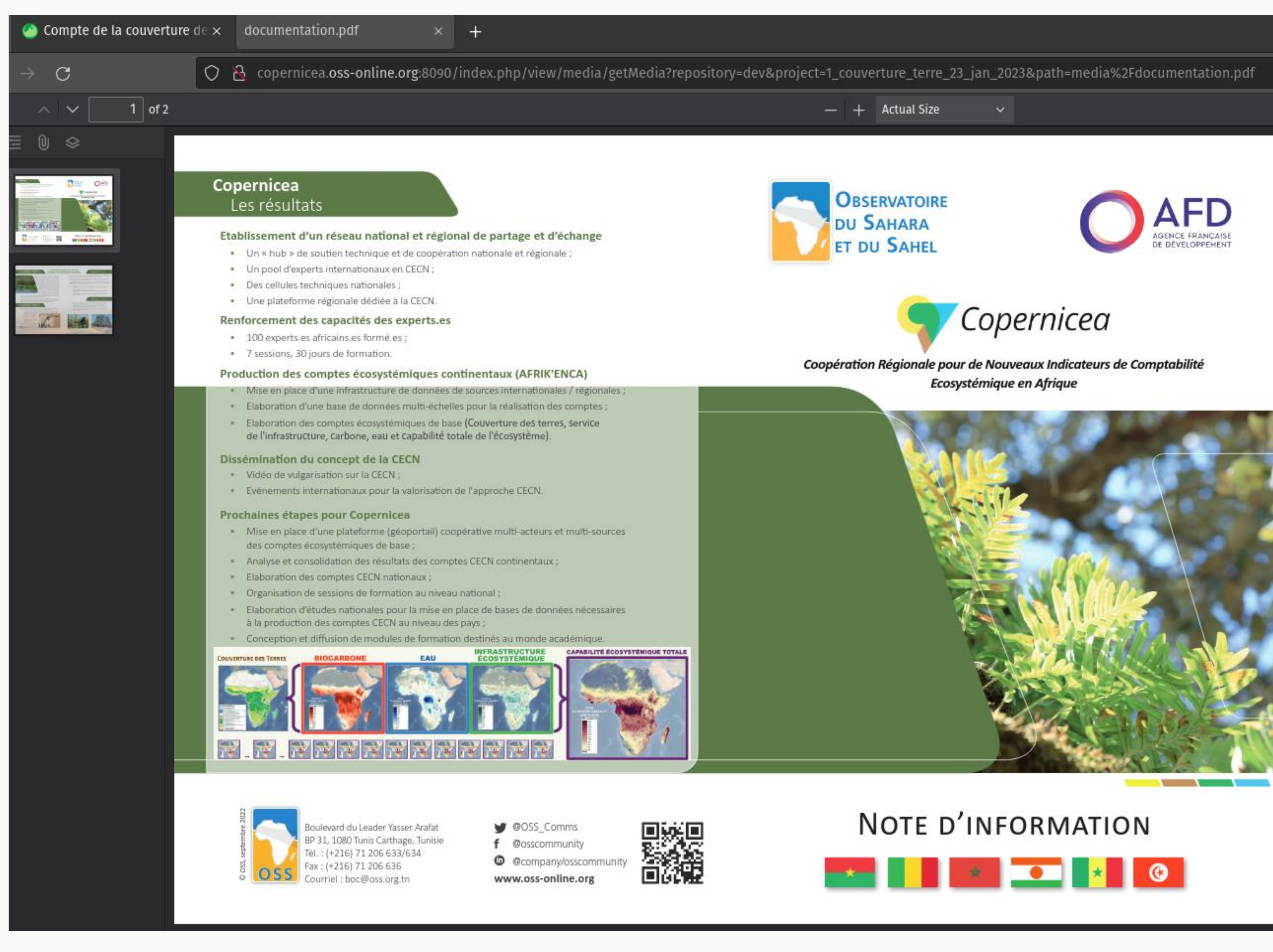

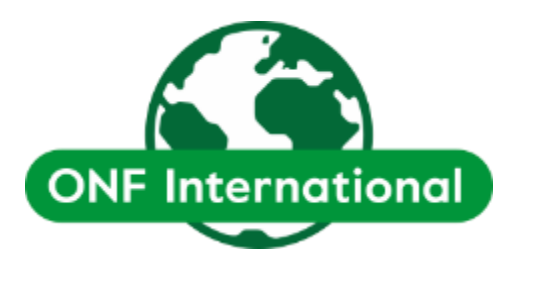

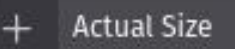

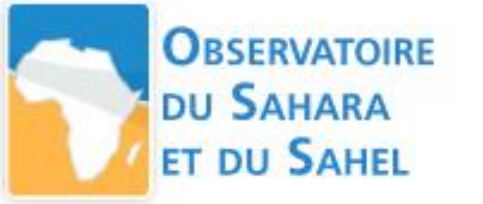

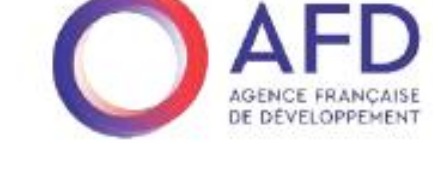

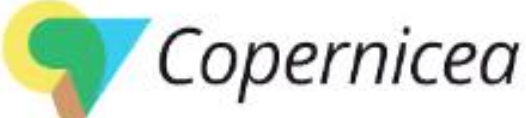

La documentation ouvre une nouvelle page dans laquelle est inséré un document pdf explicant le projet Copernicea dans son ensemble.

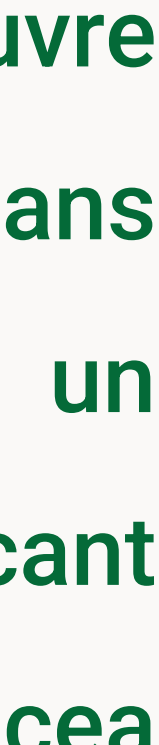